### Tidewater Area Macintosh User Group MAY 2016 All the news that's fit to download! Since 1984

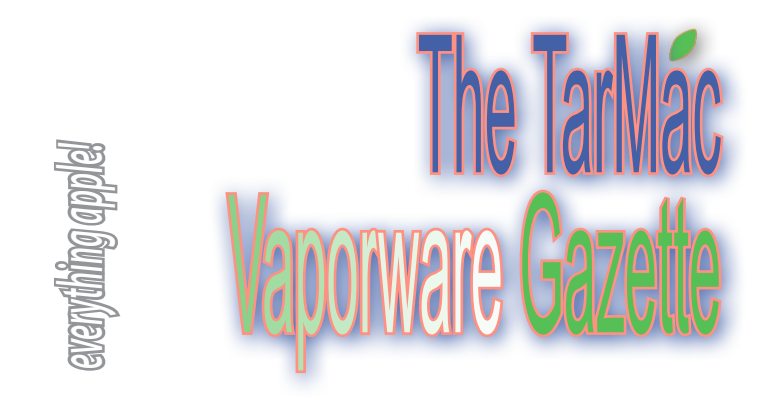

## **Apple Music doesn't delete your music files**

**How Apple's music services all work is a little confusing, but in no way is the company interested in getting rid of your music library.** by Kirk McElhearn | Macworld.com | May 6, 2016

James Pinkstone, writing on his company's blog, tells a tale of losing 122GB of music files because of Apple Music. Plenty of websites are trumpeting this story, saying that Apple Music is the big bad wolf. But I'm afraid that isn't the case.

 Neither Apple Music nor iCloud Music Library deletes music files. I don't know exactly what happened to this user. Something deleted his music files—including music he composed—and it's hard to figure out what was responsible. But it wasn't Apple Music, and Apple certainly did not "steal" his music.

#### **Apple's music services: The differences**

Apple Music is the company's streaming service; it does nothing to any of your files. iCloud Music Library, however, is the feature that lets you match your library, store files in the cloud, and save files you like from Apple Music. The goal of this is to allow you to play any music from your iTunes library on any device you own.

 There have been issues where, following an iTunes upgrade, a library is empty, but the files are still present, and the fix is relatively simple.

 Whatever the cause of this incident, it highlights the need for backups. I maintain three backups of my media library, because I have a very large library, and I've spent a lot of time tagging my files and adding album artwork. But I have three backups of all my files, so I'm pretty safe. When I do lose files because of some hamfisted maneuver—and this happens—I can pull copies from one of my backups.

 To read how Apple Music works, read the complete article at *http://www.macworld.com/article/3066789/streaming-media/applemusic-doesnt-delete-your-music-files.html*

## **Fraud Alert: Smartphone Scams**

**Diabolical schemes to separate you from your money** by Sid Kirchheimer | AARP Bulletin | March 2016

### **The one-ring con**

In a longtime calling scam, crooks leave voice messages asking you to call back a specific number because you have won a sweepstakes or have an undeliverable package. Now they simply program calls to smartphones to ring only once or disconnect when you answer. Your curiosity over a missed-call alert results in you spending upwards of \$30 to call back. The reason: Despite a seemingly American area code, the call is to an international phone number—often in the Caribbean—that charges a premium connection fee and per-minute rate, which is extended through long holds and frequent transfers. You might also find charges crammed onto your bill with such innocuous language as "special services," "Internet advertising" or "minimum monthly usage fee."

 What to know: Beware of any unfamiliar calls—one ring or otherwise—with area codes 268, 284, 473, 649, 664, 767, 809, 829, 849, 876

### **Bank Messages**

These text messages claim to be from your bank or credit card company and say there's a problem with your account. You're instructed to click an included link, which leads you to a look-alike, scammer-run website that seeks your name, account number and online log-in credentials.

 What to know: If there's really an account problem, you might get an email, but it will include your name and a portion of your account number. Or your bank or credit card company may telephone you with a fraud alert, but it won't ask for any personal data.

 Additional fraud scams at *http://www.aarp.org/money/scams-fraud/ info-2016/smart-phone-scams.html?cmp=EMC-DSO-NLC-WBLTR---MC-TRL-050616-TS1-1231885&ET\_CID=1231885&ET\_RID=21680799&encpara m=ebWQDAEkb2tW3PcpIZOljQITmwd5xbZvoYjDdoluzDk=*

# **Siri for Mac—and other WWDC rumors**

by Johnny Evans | computerworld.com | May 12, 2016

After three years of internal testing, Apple may add Siri support to your Mac. Available via an icon in the Menu bar and through a range of keyboard and application shortcuts, this will extend to 'Hey Siri' support when your computer is plugged into power. You should be able to use this to adjust System settings, launch apps and more. It is possible this may also integratevoice control functions currently made available using Dictation and Accessibility tools available in OS X.

 And there are numerous improvements in other areas, as well: • OS X becomes mac OS—to bring it into line with other operating systems, tvOS, iOS and watchOS (will OS X 10.12 simply become macOS 1.0?)

- Continuity & handoff
- Night shift to become a standard feature on future Macs
- MapKit to be opened up to developer community

• Safari— it has begun putting WebRTC support in place inside Safari, enabling new in-browser tools for users. And from June all new iOS apps will need to support IPv6. The company began supporting IPv6 many years ago, but overall support is vital to the evolution of IoT and connected devices.

 *For all listings, visit http://www.computerworld.com/article/3068548/ apple-mac/wwdc-9-os-x-rumors-everyone-s-talking-about.html/*

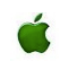

### **How to Disable Search Suggestions in Safari on Mac OS X**

osxdaily.com | May 4 2016

 If you're a Safari user on the Mac, you've likely noticed that when you click into the address bar and start typing something to search for, you'll quickly see suggestions of various things based on what you're typing. These search engine suggestions can be undeniably useful for some cases, but they can also be completely absurd and sometimes worse.

 If you don't find them helpful, you can turn this feature off and disable the pop-up search suggestions menu when you're entering text into the Safari URL bar in Mac OS X.

 **Turning Off Safari Search Suggestions in Mac OS X** 1. Open the Safari Mac app and pull down the "Safari" menu, then choose "Preferences."

2. Click on the "Search" tab and under the 'Search Engine' section, uncheck the box next to "Include search engine suggestions"

3. Close out of Preferences and return to a regular Safari window, click in the URL bar and enter text as usual—there will no longer be suggested autocompletions offered

 This adjustment applies to all search engines in Safari, it doesn't matter which you use or if you change the default search engine in Safari on the Mac, toggling the search suggestions feature will apply to all of them.

 While this suggestion feature is enjoyed by many as it can help speed up searches, turning it off can sometimes have a positive speed effect on older Macs running Safari, simply because it reduces the amount of background activity occurring within the app. Similarly, hiding the favorites and bookmarks dropdown in the URL bar can also offer a small speed boost.

 Article and illustrations at *http://osxdaily.com/2016/05/04/disablesearch-suggestions-safari-mac/?utm\_source=feedburner&utm\_ medium=email&utm\_campaign=Feed%3A+osxdaily+%28OS+X+Dail y%29*

*The TarMac Vaporware Gazette*, named in honor of past president Jerry Rowe, is published monthly. Send kudos, complaints, and article ideas to Cindy Huffman, editor.

### **TARMAC "CONTROL PANEL"**

Tom Davis, president Ray Kallman, vice-president and the Brown of Oxford - Some department of Oxford - Some department of Oxford - September 21, 2015 Jan Cooke, treasurer Brian Fountain, user group ambassador

**Other Panel Members** Eleanor Cavin Gary Gobel Cindy Huffman Lynn McAlpine

#### **TARMAC BY-LAWS**

- If you show up, you're a member.
- If you speak up, you're an officer.
- If you stand up, you're the president.

*website:* **http://tidewatermug.757.org/index.html**  *e-mail:* **tidewatermug@mac.com Facebook: https://www.facebook.com/TIdewaterAreaMacintoshUsersGroup** 

**Meetings**: 2nd & 3rd Thursday each month except Dec. (first meeting only). 6-8:30 pm. *Help desk* opens at 6. Pops Diner, 1432 Greenbrier Pkwy., Chesapeake 23320

### **Opinion: The Mac App Store needs to support software demos and upgrades**

by Kirk McElhearn | macworld.com | April 22, 2016

Long-time Mac users remember how software was distributed before the introduction of the Mac App Store five years ago. You could buy boxed software in retail stores, and you could download shareware that you could try out and pay for if you liked. There was also freeware that developers gave away. Some developers still practice the shareware model, but the Mac App Store has become the sole provider for much of the software people use on their Macs.

 This has its advantages: users are protected, since Apple validates the software; they don't have to trust their credit card numbers to potentially dodgy websites; and it's easy to re-download apps and get updates, all through a single app that serves as a storefront. Developers pay Apple a 30 percent commission, but Apple manages fulfillment and billing, and exposes their software to tens of millions of Mac users, so it's not a bad deal.

 But two things are missing from the Mac App Store: demo versions and paid upgrades. You can't download an app to try it out for a week or a month, and then pay for it if it suits your needs. And you can't get a discount on an upgrade to an app you bought a year or two ago, or even last week.

 Both of these features are essential. Few users buy apps that cost \$10, \$20, or even \$50 (or more) on the Mac App Store unless they're sure those apps work exactly as they expect. I've downloaded many app demos only to find in the first minutes that the app isn't for me. The Mac App Store could easily offer time-limited demos so users can test them out. These demos don't need to be long for most apps; a week is probably fine for basic apps, a month for apps with more complex features. Since the Mac App Store uses DRM, it would be trivial for Apple to develop a system whereby the apps stop working after a certain time.

 Some developers do offer demos of their apps, but Apple won't let them say so in their app descriptions on the Mac App Store. Users have to know that by checking an app's web page they might find a demo.

 Some developers use a workaround to provide demos: they sell a free app with in-app purchases. I find this confusing. If I later redownload an app, I may forget that I've bought these IAPs and which features they offer. I'd rather see the full price up front, and not be tricked by "Free."

 Entire article: *http://www.macworld.com/article/3060036/ os-x/the-mac-app-store-needs-to-support-software-demosand-upgrades.html?token=%23tk.MCW\_nlt\_mw\_bestof\_ html\_2016-04-25&idg\_eid=4724e3ac7626de3770d473b2d9 85ec55&utm\_source=Sailthru&utm\_medium=email&utm\_ campaign=Best%20of%20Macworld%20%202016-04-25&utm\_ term=mw\_bestof\_html#tk.MW\_nlt\_mw\_bestof\_html\_2016-04- 25*

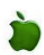

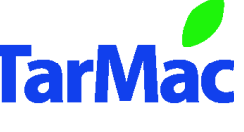